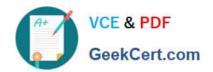

# ACP-600<sup>Q&As</sup>

Project Administration in Jira Server

# Pass Atlassian ACP-600 Exam with 100% Guarantee

Free Download Real Questions & Answers PDF and VCE file from:

https://www.geekcert.com/acp-600.html

100% Passing Guarantee 100% Money Back Assurance

Following Questions and Answers are all new published by Atlassian Official Exam Center

- Instant Download After Purchase
- 100% Money Back Guarantee
- 365 Days Free Update
- 800,000+ Satisfied Customers

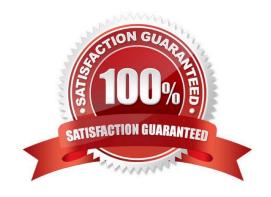

## https://www.geekcert.com/acp-600.html 2024 Latest geekcert ACP-600 PDF and VCE dumps Download

#### **QUESTION 1**

The extract of a permission scheme is shown below.

| Permission          | Granted to                                      |
|---------------------|-------------------------------------------------|
| Administer Projects | Project role: Administrators                    |
| Browse Projects     | Project role: Viewers                           |
| Assign Issues       | Project role: Assigners                         |
| Assignable User     | Project role: Assignables Project role: Editors |
| Edit Issues         | Project role: Editors                           |
| Work On Issues      | Project role: Workers                           |

Clare is joining your team to help out as first-level support. Her job will be:

Analyze incoming requests Re-assign requests to subject matter experts Which two project roles will she need? (Choose two.)

- A. Editors
- B. Workers
- C. Assigners
- D. Viewers
- E. Assignables
- F. Administrators

Correct Answer: CD

# **QUESTION 2**

A project administrator wants to modify his project screen.

The project screen meets all the prerequisites for him to be able to edit it.

Which two actions can he NOT perform? (Choose two.)

- A. Remove a field
- B. Rename a tab

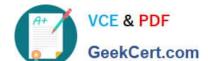

## https://www.geekcert.com/acp-600.html 2024 Latest geekcert ACP-600 PDF and VCE dumps Download

- C. Make a field required
- D. Rearrange existing fields
- E. Create a new field
- F. Move a tab

Correct Answer: CE

Reference: https://confluence.atlassian.com/jiracoreserver085/customizing-the-issues-in-a-project981157708.html

### **QUESTION 3**

You are the project administrator handling configuration changes requested by the users.

Whenever possible, you want to handle the changes yourself without involving the Jira administrator.

Which two changes might be possible for you to handle yourself? (Choose two.)

- A. The priority value Highest is not needed in the project.
- B. Watchers should only receive a notification when an issue is being resolved.
- C. Sam Smith should have the same permissions as Dwayne Johnson.
- D. Only QA managers should be able to bulk-edit issues in the project.
- E. Only certain users should be able set the TOP SECRET issue security level.

Correct Answer: AD

#### **QUESTION 4**

A Jira project uses a single issue type.

Alana complains that she is not able to see the custom field Approval Board when she views a specific

issue.

She can see the field on other issues in the project.

You check the screen configuration and confirm that the field is on the correct screen.

Why does Alana NOT see the field on that specific issue?

- A. The field is hidden in the field configuration.
- B. The field was disabled by a Jira administrator.
- C. The field has no value at the moment.
- D. The field is hidden by the workflow status.

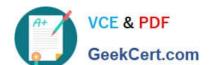

# https://www.geekcert.com/acp-600.html

2024 Latest geekcert ACP-600 PDF and VCE dumps Download

E. The field is hidden by a security level.

Correct Answer: B

Reference: https://confluence.atlassian.com/jirakb/fields-missing-on-screens-in-jira-server-163416168.html

#### **QUESTION 5**

As a project administrator, what changes can you make to the project sidebar?

A. change the background color

B. remove links to Reports

C. add a URL and link text

D. display project descriptions

E. display project team members

Correct Answer: B

Reference: https://confluence.atlassian.com/adminjiracloud/configuring-projects-776636280.html

ACP-600 PDF Dumps

**ACP-600 Practice Test** 

**ACP-600 Braindumps**